# 15-319 / 15-619 Cloud Computing

Recitation 4 February 04, 2020

### Administrative - OH & Piazza

#### • Make use of office hours

- Make sure that you are able to clearly describe the problem and what you have tried so far to provide the fullest context
- Piazza Course Staff
- Google calendar in ET
- Google calendar in PT
- Suggestions for using Piazza
  - Read the Piazza Post Guidelines (<u>@6</u>) before asking questions
  - Read Piazza questions & answers carefully to avoid duplicates
  - Name the subject properly so that others can find your post
  - Try to ask a **public** question if possible so others can also benefit
  - Don't ask a public question about a quiz question

## Administrative - Cloud spending

- Monitor AWS expenses regularly
- Always do the cost calculation before launching services
- Keep in mind that there is a 6-hour delay for AWS to update their logs on spending
  - Accurate and timely expense reports are hard
    - The cost logs every 6 hours may be inaccurate
  - An item may take days before it is reported in the logs
  - By the end of the billing cycle, the CSPs corrects the logs
- Terminate your instances when not in use
- Stopped instances have EBS costs (\$0.1/GB-Month)
- Make sure spot instances are tagged right after launch
- Working within the specified budget is a very important skill to learn

#### **Important - Compromised Accounts**

- DON'T EVER EXPOSE YOUR AWS CREDENTIALS!
  - Github
  - Bitbucket
  - Anywhere public...
- DON'T EVER EXPOSE YOUR GCP CREDENTIALS!
- DON'T EVER EXPOSE YOUR Azure CREDENTIALS!
  - ApplicationId, ApplicationKey
  - StorageAccountKey, EndpointUrl

#### Reflection

- Conceptual content on OLI
  - Modules 3, 4, Quiz 2
- Project theme **Big data analytics** 
  - Inverted Index: Implemented an inverted index with MapReduce using TDD
  - Wiki Data Parallel Processing Analysis: Use MapReduce to process
    36GB compressed / 128GB uncompressed wiki data
    - MapReduce application to filter records and calculate aggregate daily pageviews
  - Data Analytics: Use Jupyter Notebooks and the pandas library to analyze the data and answer questions

#### **This Week**

- Quiz 3 (OLI Modules 5 & 6)
  - Due on **Friday**, Feb 7th, 2020, 11:59PM ET
- Project 2.1 and Reflection
  - Due on **Sunday**, Feb 9th, 2020, 11:59PM ET
- Project 1.2 Discussion
  - Due on **Sunday**, Feb 9th, 2020, 11:59PM ET
- P1.2 Code Review
  - Due on Wednesday, Feb 12th, 2020, 11:59PM ET
- Primers released this week
  - P2.2 Intro to Containers and Docker
  - P2.2 Kubernetes and Container Orchestration
  - Code Review

#### **Code Review**

- Code review is the systematic examination of source code. The goal of code review is to make sure that the code achieves its objective using a sound approach and to expose students to alternative approaches.
- We want you to develop good coding habits and skills that will be useful for your careers.
- Please read the "Code Review" primer on TheProject.Zone.
- For Project 1.2, completing code review is worth 5 points, and it will contribute toward the total grade of Project 1.2.

### **OLI Module 5 - Cloud Management**

Cloud Software stack - enables provisioning, monitoring and metering of virtual user "resources" on top of the Cloud Service Provider's (CSP) infrastructure.

- Cloud middleware
- Provisioning
- Metering
- Orchestration and automation
- Case Study: Openstack Open-source cloud stack implementation

OLI Module 6 - Cloud Software Deployment Considerations

- Programming on the cloud
- Deploying applications on the cloud
  - Build fault-tolerant cloud services
  - Load balancing
  - Scaling resources
  - Dealing with tail latency
  - Economics for cloud applications

# Project 2 Overview

#### Scaling and Elasticity with

- VMs
- Containers
- Functions

- 2.1 Scaling Virtual Machines
  - Horizontal scaling in / out using AWS APIs
- Load balancing, failure detection, and cost management on AWS
- Infrastructure as Code (Terraform)
- 2.2 Scaling with Containers
- Building your own container-based microservices
- Docker containers
- Manage multiple Kubernetes Cluster
- Multi Cloud deployments
- 2.3 Functions as a Service
- Develop event driven cloud functions
- Deploy multiple functions to build a video processing pipeline

# Project 2.1 Learning Objectives

- **Design** solutions and invoke cloud APIs to programmatically provision and deprovision cloud resources for a dynamic load.
- **Configure** and deploy an Elastic Load Balancer and an Auto Scaling Group on AWS.
- **Develop** solutions that monitor cloud resource metrics to manage cloud resources with the ability to deal with resource failure.
- Analyze a workload pattern and develop elasticity policies to maintain the Quality of Service (QoS) of a web service.
- Account for cost as a constraint when provisioning cloud resources and analyze the performance tradeoffs due to budget restrictions.
- **Orchestrate** infrastructure on the cloud using Terraform as part of the deployment process.

### **Overview of Quality of Service (QoS),** Latency and Cloud Elasticity

- Quality of Service (QoS)
- Load patterns for web services
- Vertical scaling (Scale up/down)
- Horizontal scaling (Scale out/in)
- Load balancers
- Autoscaling groups
- Resource monitoring (CloudWatch)

### **Quality of Service (QoS)**

**Quantitatively Measure QoS** 

- Performance: Throughput, Latency (Very helpful in Project 2 & Team Project)
- Availability: the probability that a system is operational at a given time (*Project 2*)
- Reliability: the probability that a system will produce a correct output up to a given time (*Project 2*)

#### **QoS Matters:**

 Amazon found every 100ms of latency cost them 1% in sales (~\$1B).

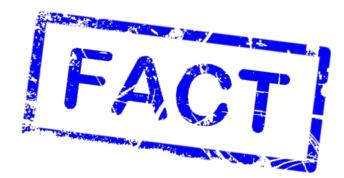

#### Reality, human patterns...

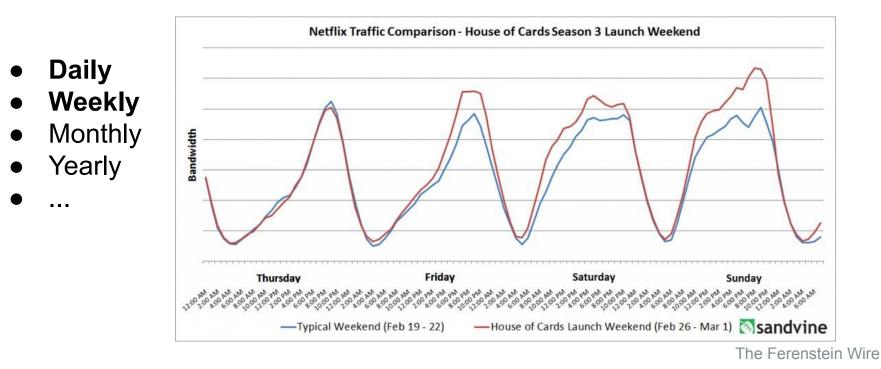

#### Reality, human patterns...

. . .

CYBER Daily MONDAY **NOV 26** Weekly BLACK FRIDAY FREE Monthly **NOV 23** SHIPPING GREEN DAY Yearly MONDAY THANKSGIVING **DEC 17 DEC 10 NOV 22** DEC 3

2012 Holiday shopping result

#### sapient.com

NEW

EVE

YEAR'S

XMAS

📗 Second quartile 📗 Third quartile 🗕 Average

# Cloud Comes to the Rescue! Scaling!

### **P0: Vertical Scaling**

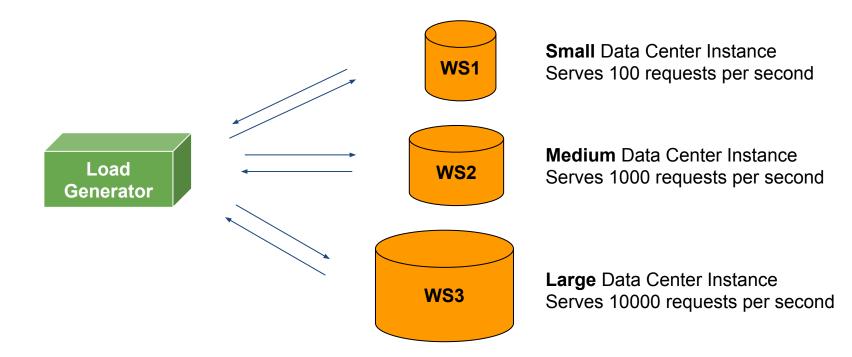

## **P0: Vertical Scaling Limitation**

- However, one instance will always have limited resources.
- Reboot/Downtime.

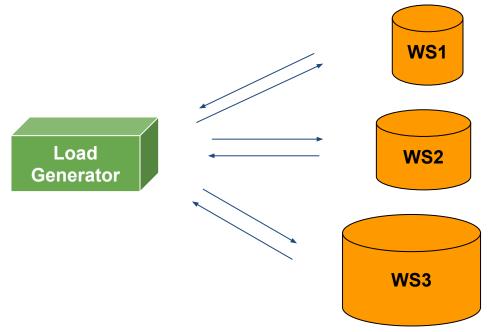

#### **Horizontal Scaling**

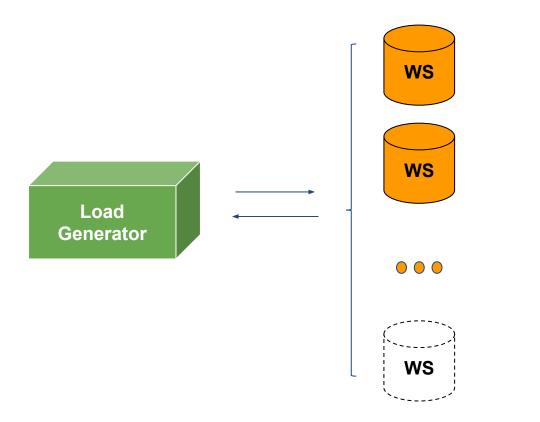

#### How do we distribute load?

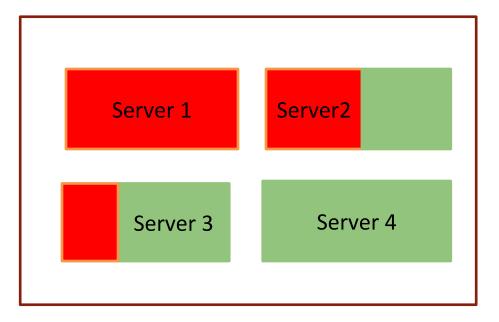

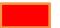

CPU utilization, memory utilization...

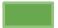

Available capacity

#### Instance Failure?

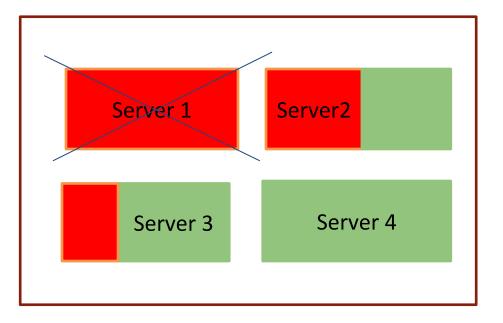

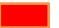

CPU utilization, memory utilization...

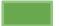

Available capacity

# What You Need

- Make sure that the workload is even on each server
- Do not assign a load to servers that are down
- Increase/Remove servers according to a changing load

#### How does a cloud service help solve these problems?

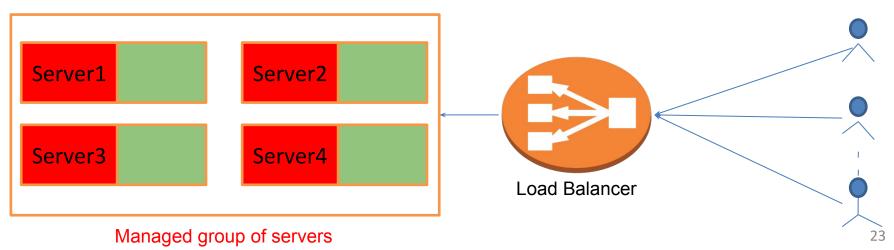

### Load balancer

- "Evenly" distribute the load
- A simple distribution strategy
  O Round Robin
- Load check
- Health check

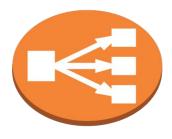

Load Balancer

- What if the Load Balancer becomes the bottleneck?
  - Elastic Load Balancer (ELB)
    - Could scale up based on load
  - Elastic, but it still takes time
    - Through the warm-up process

# Scaling

Manual Scaling:

- Over provisioning and low utilization
- Expensive on manpower
- Lose customers

Autoscaling:

- Automatically adjust the size based on demand
- Flexible capacity and scaling sets
- Save cost

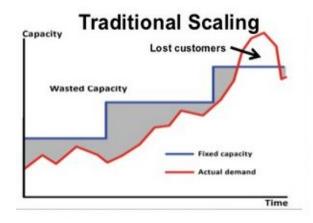

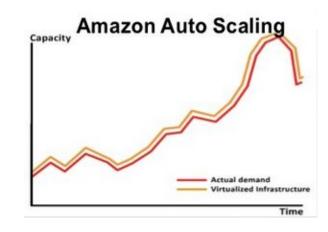

# **AWS Autoscaling**

#### **Auto Scaling on AWS**

#### Using the AWS APIs:

- ELB
- Auto Scaling Group
- EC2
- CloudWatch
- Auto Scaling Policy

You can build a load balanced auto-scaled web service.

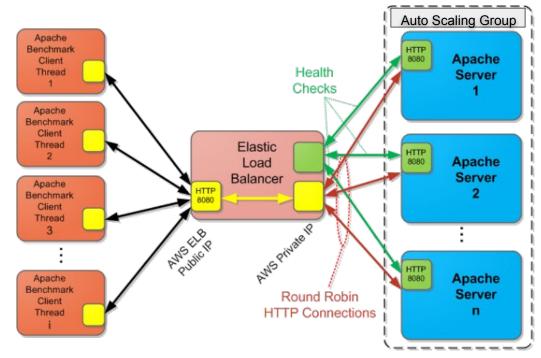

# Amazon Auto Scaling Group

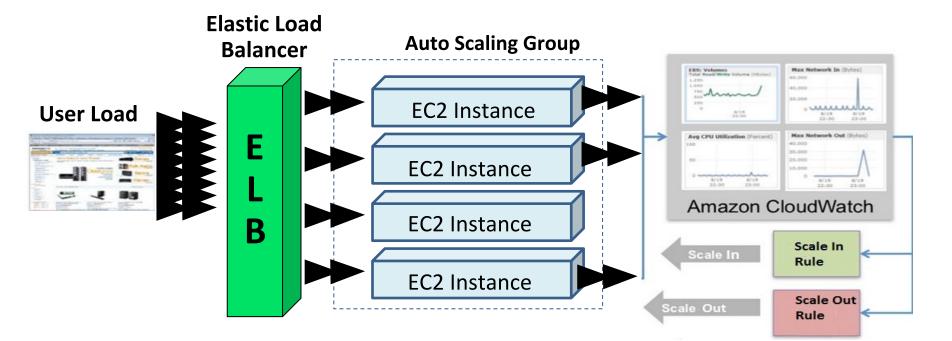

# Amazon CloudWatch Alarm

- Monitor CloudWatch metrics for some specified alarm conditions
- Take automated action when the condition is met

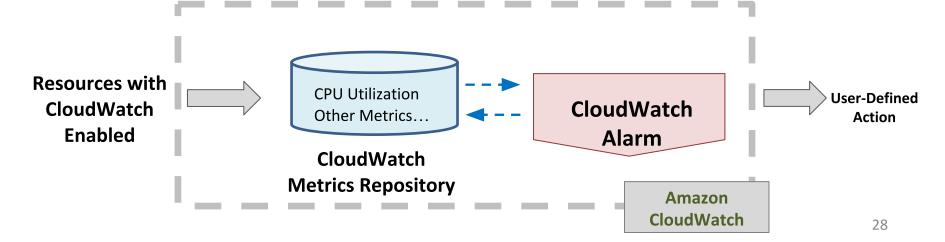

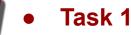

- AWS Horizontal Scaling
- Task 2
  - AWS Auto Scaling
- Task 3
  - AWS Auto Scaling with Terraform

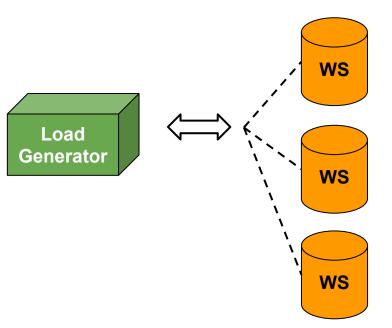

Task 1 - AWS Horizontal Scaling:

- Implement Horizontal Scaling in AWS.
- Write a program that launches the web service instances and ensures that the target total RPS is reached.
- Your program should be fully automated: launch LG → submit password → Launch WS → start test → check log → add more WS...

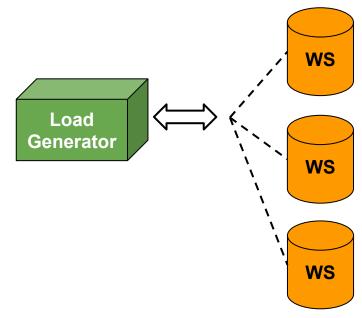

Task 1

Task 2

Task 3

Ο

Ο

Ο

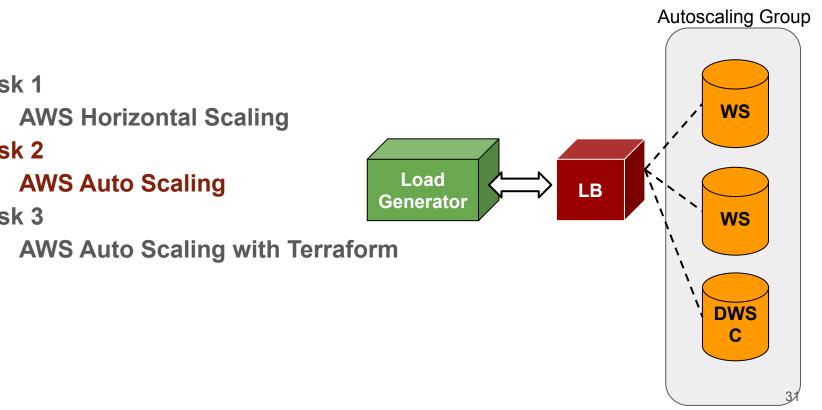

#### P2.1 - Task 2

- Programmatically create two securities groups, LG, Application Load Balancer (ALB), Auto-Scaling Group (ASG) along with Auto Scaling Policy, launch configuration, and target group.
- Adjust Scale-Out and Scale-In policies if necessary
- Your solution also needs to be fault tolerant
- Health configurations are important

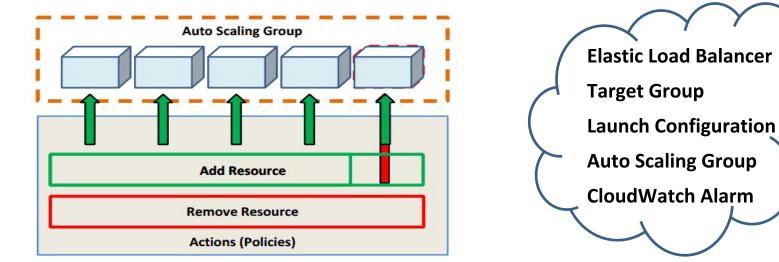

# Hints for Project 2.1 AWS Autoscaling

#### Task 2 - AWS Auto Scaling

- Do a dry run via the console to make sure you understand the workflow completely before you implement the workflow programmatically.
- The Autoscaling test could be very expensive!
  - On-demand, charged by per second, do not blindly launch tests
- CloudWatch monitoring is helpful for policy tuning.
- Observe and analyze the pattern, experiment with a policy, collect data to verify why it achieved a certain performance, and iterate until you achieve your goal.
- Explore ways to check if your instance is ready.
- You will need spend a lot of time understand the API documents.

Ο

 $\bigcirc$ 

Ο

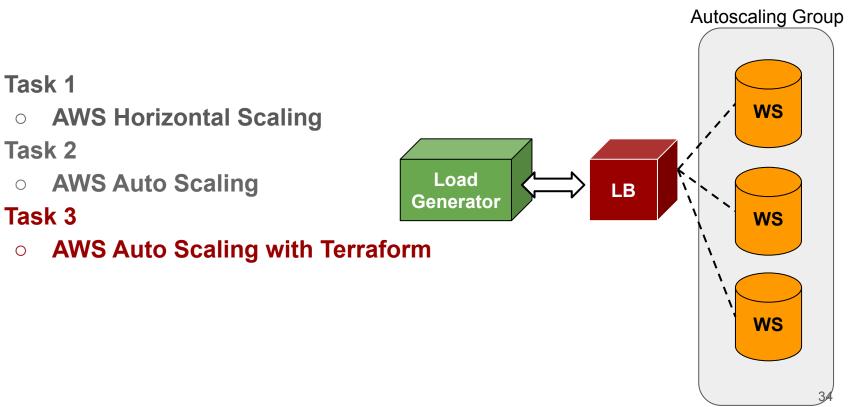

#### Task 3 - AWS Auto Scaling with Terraform:

- Read the Infrastructure as Code primer to learn about infrastructure automation
- Make sure that terraform plan generates the expected resource
- Make sure that all the variables (AMI ID, CloudWatch thresholds, Security Group names, etc.) are manually specified in the terraform main file

## **Project 2.1 Code Submission**

- At the end of each task, you need to submit your code for that task to TheProject.Zone.
- We will grade your code for each task **separately**.
- You will execute the the submitter corresponding to each task in their respective folders.

### **Penalties for Project 2.1**

| Violation                                                                                                    | Penalty of the project grade |
|----------------------------------------------------------------------------------------------------|------------------------------|
| Spending more than \$20 for this project phase on AWS                                                                             | -10%                         |
| Spending more than \$40 for this project phase on AWS                                                                             | -100%                        |
| Failing to tag all your resources in either parts (EC2 instances, ELB, ASG) for this project with the tag: key=Project, value=2.1 | -10%                         |
| Submitting your AWS/Andrew credentials in your code for grading                                                                   | -100%                        |
| Using instances other than t3.micro (testing only) or m5.large for Horizontal scaling on AWS                                      | -100%                        |
| Using instances other than t3.micro (testing only), m5.large for Autoscaling on AWS                                               | -100%                        |
| Submitting executables (.jar, .pyc, etc.) instead of human-readable code (.py,.java, .sh, etc.)                                   | -100%                        |

#### Penalties for Project 2.1 cont.

| Violation                                                                                                    | Penalty of the project grade |
|----------------------------------------------------------------------------------------------------|------------------------------|
| Attempting to hack/tamper the autograder in any way                                                                            | -200%                        |
| Cheating, plagiarism or unauthorized assistance (please refer to the university policy on academic integrity and our syllabus) | -200%                        |

#### **AWS Cloud APIs**

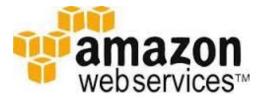

- AWS CLI (<u>link</u>)
- AWS Java SDK (link)
- AWS Python SDK (link)

### This Week

- Quiz 3 (OLI Modules 5 & 6)
  - Due on <u>Friday</u>, Feb 7th, 2020, 11:59PM ET
- Project 2.1 and Reflection
  - Due on <u>Sunday</u>, Feb 9th, 2020, 11:59PM ET
- Project 1.2 Discussion
  - Due on <u>Sunday</u>, Feb 9th, 2020, 11:59PM ET
- P1.2 Code Review
  - Due on Wednesday, Feb 12th, 2020, 11:59PM ET
- Primers released this week
  - P2.2 Intro to Containers and Docker
  - P2.2 Kubernetes and Container Orchestration
  - Code Review

#### **Questions?**